## МИНИСТЕРСТВО СВЯЗИ И МАССОВЫХ КОММУНИКАЦИЙ РОССИЙСКОЙ ФЕДЕ-РАЦИИ ГОСУДАРСТВЕННОЕ ОБРАЗОВАТЕЛЬНОЕ УЧРЕЖДЕНИЕ ВЫСШЕГО ПРОФЕССИОНАЛЬНОГО ОБРАЗОВАНИЯ «САНКТ-ПЕТЕРБУГРСКИЙ ГОСУДАРСТВЕННЫЙ УНИВЕРСИТЕТ ТЕЛЕКОММУ-НИКАЦИЙ им. проф. М.А. БОНЧ-БРУЕВИЧА»

Факультет Информационных систем и технологий Кафедра Информационных управляющих систем

Дисциплина: «Конвергенция информационных и коммуникационных технологий»

## **ЛАБОРАТОРНАЯ РАБОТА**

# «АНАЛИЗ ОДНОРОДНОЙ ПАКЕТНОЙ ИНФОТЕЛЕКОММУНИКАЦИОННОЙ СИСТЕМЫ НА ТЕХНОЛОГИИ АТМ»

Выполнил: студент\_\_\_\_\_\_\_\_\_\_\_\_\_\_\_\_\_\_\_\_\_\_\_\_\_\_\_\_\_\_\_(\_\_\_\_\_\_\_\_\_\_\_)

Проверил проф. \_\_\_\_\_\_\_\_\_\_\_\_\_\_\_\_\_\_\_\_\_(Мошак Н.Н.)

2016г.

#### **1. Цель работы.**

Целью лабораторной работы является получение основных числовых характеристик транспортных каналов однородной пакетной ИТС на технологии АТМ-CIF для конкретных условий передачи, при заданной величине речевого трафика и фиксированной скорости в ЛЦТ.

### **2. Задание к лабораторной работе.**

Провести расчеты  $R_g^p$  - коэффициента относительного использования тракта передачи  $st \in S^k$  на транспортном уровне.

### **3. Алгоритм анализа однородной пакетной инфотелекоммуникационной АТМ-CIF-системы.**

Опишем алгоритм получения основных числовых характеристик транспортных каналов однородной пакетной ИТС на технологии АТМ-CIF для конкретных условий передачи, при заданной величине речевого трафика и фиксированной скорости в ЛЦТ.

Исходные данные:  $d^{\,B}$  ,  $\theta^{\,B}$  ,  $v^B$  ,  $H^{VBRrt}_{SAR}$  ,  $H_{ATM}$  ,  $\,\eta^{\,B}$  ,  $\,n$  ,  $\,H^{ABR}_{SAR}$  ,  $\omega^C$  ,  $\,T^{C^p_s}$  ,  $\,p$  ,  $\,a^{\,C^p_s}_{st}$  (заданная величина трафика данных),  $a_{s}^{B_{\varepsilon}^p}$  (заданная величина речевого трафика). Алгоритм параметрического синтеза однородных транспортных каналов пакетной ТС АТМ следующий.

1. По заданным  $^n$ ,  $d^B$  и таблице найти  $z$ . Перейти к 2.

 $\ddot{\phantom{0}}$ 

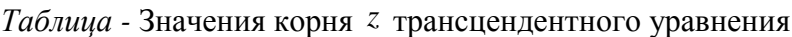

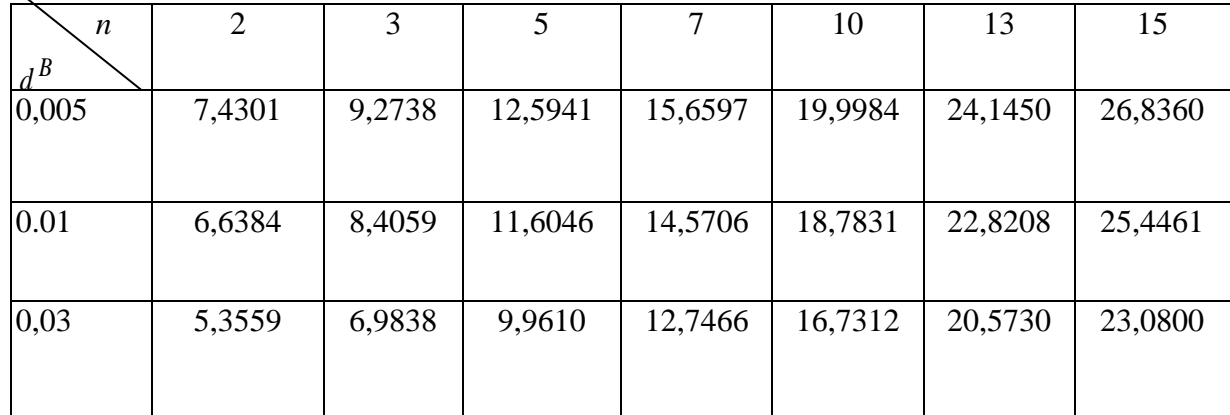

2. По полученным  $z$  по формуле (4.29) найти  $l_{optCF}^{B_g^p}$ . Перейти к 3.

$$
l_{optCIF}^{B_g^p} = \frac{(\theta^B v^B + H_{SAR}^{VBRrt})\alpha_1 - H_{ATM} v^B}{\alpha_1 + v^B},
$$
\n(4.29)\n  
\n
$$
\text{LHC } a_1 = \sqrt{\frac{(H_{SAR}^{VBRrt} + H_{ATM})V}{Z\theta^B}, \beta^B} = 1.
$$

3. По заданным V,  $v^B$ ,  $\theta^B$ ,  $H_{SAR}^{VBRrt}$ ,  $H_{ATM}$ ,  $H_{SAR}^{ABR}$ ,  $b^{B_s^P}$  и полученным  $z$  и  $l_{optCF}^{B_s^P}$  по формуле (3.42) найти  $\rho_{ij}^{B^p_{g}}$ <sup>max</sup> ( $\beta_{st}^{B^p_{g}}$  =1). Если  $0 < \rho_{ij}^{B^p_{g}} \le 1$ , то перейти к 4, иначе положить  $a_s^{B_s^p} = 0$ , где  $a_{st}^{B_s^p}$  – величина максимально возможного речевого трафика класса  $B$ , который может пропустить составной тракт пакетной ИТС на технологии ATM-SIF,  $l_{optCIF}^{B_g^p} = H_{SAR}^{VBRrt}$  и перейти к 5.

$$
\hat{\rho}_{st}^{B_s^p \text{ max}} = (1 - \frac{z}{\zeta}) = (1 - \frac{z(L + H_{ATM})v^B}{v^B \theta^B - (L - H_{SAR}^{VBR})} \frac{1}{V}).
$$
\n(3.42)

4. По вычисленным  $l_{optCIF}^{B_g^p}$  и  $\rho_{ij}^{B_g^p}$ <sup>max</sup> найти  $\hat{a}_{st}^{B_g^p}$ <sup>max</sup> (обращение формулы 3.46). Перейти к 5.

$$
\hat{\rho}^{B_g^p} = \frac{L - H_{SAR}^{VBR}}{L + H_{ATM}} \frac{v^B}{V} \hat{a}_{st}^{B_g^p} \eta^B z^B \le \rho_{st}^{B_g^p \max}.
$$
\n(3.46)

5. По заданным  $0 \leq \hat{a}_{st}^{B_g^p} \leq \hat{a}_{st}^{B_g^p \text{ max}}$  и вычисленном  $l_{optCIF}^{B_g^p}$  по формуле (4.31) найти  $l_{optCIF}^{C_g^p}$ . Перейти к 6.

$$
l_{optCIF}^{C_g^p} = \frac{-q \pm \sqrt{q^2 + a_3 c_3}}{a_3} + H_{SAR}^{ABR},
$$
\n(4.31)

$$
a_{3} = \left[ n + \frac{1 - \hat{\rho}_{ij}^{B_{g}^{p}}}{\omega^{c}} V \right] - \left[ n + \frac{1 - \hat{\rho}_{ij}^{B_{g}^{p}}}{\omega^{c}} V \right] (H_{SAR}^{ABR} + H_{ATM}) \frac{1}{\omega^{c} T_{st}^{C_{g}^{p}}} - \left[ T_{st}^{C_{g}^{p}} V (1 - \hat{\rho}_{ij}^{B_{g}^{p}}) - n (I_{optCIF}^{B_{g}^{p}} + H_{ATM}) \frac{\hat{\rho}_{ij}^{B_{g}^{p}}}{1 - \hat{\rho}_{ij}^{B_{g}^{p}}} - n (H_{SAR}^{ABR} + H_{ATM}) \right] \frac{1}{\omega^{c} T_{st}^{C_{g}^{p}}}
$$

$$
q = \left[ n + \frac{1 - \hat{\rho}_{ij}^{B_{g}^{p}}}{\omega^{c}} V \right] (H_{SAR}^{ABR} + H_{ATM}),
$$

$$
c_3 = \left[ T_{st}^{c_s^p} V (1 - \hat{\rho}_{ij}^{B_s^p}) - n (I_{optCIF}^{B_s^p} + H_{ATM}) \frac{\hat{\rho}_{ij}^{B_s^p}}{1 - \hat{\rho}_{ij}^{B_s^p}} - n (H_{SAR}^{ABR} + H_{ATM}) \right] H_{ATM}.
$$

6. По формуле (3.66) найти  $V_{st}^{C_g^p \text{ min}}$ . Перейти к 7.

$$
V_{st}^{C_g^p \text{min}} = V \frac{L - H_{SAR}^{ABR}}{L + H_{ATM}} \quad (1 - \hat{\rho}_{st}^{B_g^p} - \left[ \frac{L + H_{ATM}}{T_{st,m}^{C_g^p} - T_{pac}^C} \right] \frac{n}{(1 - \hat{\rho}_{st}^{B_g^p})V} ) \left( - \frac{p_0}{1 - p_0} \ln p_0 \right). \quad (3.66)
$$

7. По формуле (3.67) вычислить  $R_g^p$ . Перейти к 8.

8. **Nevariant** 
$$
R_g^p
$$
. «**Koneu**».  
\n
$$
R_g^p = \left| V_{st}^{B_g^p} (1 - d^B) + V_{st}^{C_g^p} (1 - d^{C_g^p}) \right| / V.
$$
\n(3.67)

#### ЛИТЕРАТУРА.

- 1. Мошак Н.Н. Основы проектирования сетей АТМ, Ч.1, Архитектура сети АТМ.: Учебное пособие, СПб ГУТ, **2002**, 96с.
- 2. Мошак Н.Н. Основы проектирования сетей АТМ Ч.2, Методы и модели расчета параметров широкополосных цифровых сетей с интеграцией служб.: Учебное пособие, СПб ГУТ, **2003**, 84с.
- 3. Мошак Н.Н. Теория проектирования транспортной системы инфокоммуникационной сети.: Учебное пособие для ВУЗов, «Энергомашиностроение», СПб, **2006**, 159с.
- 4. Мошак Н.Н., Рудинская С.Р. Основы построения транспортной системы сети телекоммуникаций, Минск: ФУАинформ, **2006**, 109с.
- 5. Н. Н. Мошак. Защищенные инфотелекоммуникации. Анализ и синтез: монография / СПб.: ГУАП, 2014. 193 с.: ил. ISBN 978-5-8088-0920-8